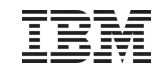

# z/VSE Security Exploitation with Crypto Hardware

# Ingo Franzki, IBM

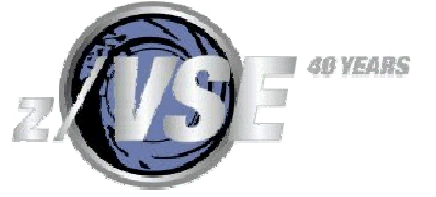

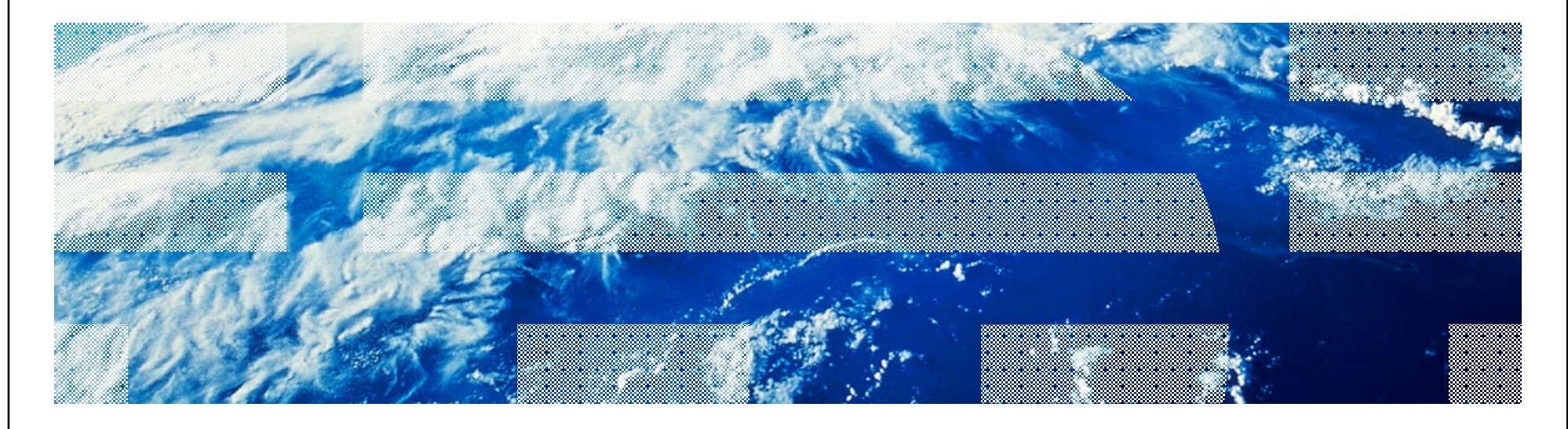

© 2010 IBM Corporation

## **Trademarks**

**The following are trademarks of the International Business Machines Corporation in the United States, other countries, or both.**

Not all common law marks used by IBM are listed on this page. Failure of a mark to appear does not mean that IBM does not use the mark nor does it mean that the product is not actively marketed or is not significant within its relevant market.

Those trademarks followed by ® are registered trademarks of IBM in the United States; all others are trademarks or common law marks of IBM in the United States.

#### For a complete list of IBM Trademarks, see [www.ibm.com/legal/copytrade.shtml:](http://www.ibm.com/legal/copytrade.shtml)

\*, AS/400®, e business(logo)®, DBE, ESCO, eServer, FICON, IBM®, IBM (logo)®, iSeries®, MVS, OS/390®, pSeries®, RS/6000®, S/30, VM/ESA®, VSE/ESA, WebSphere®, xSeries®, z/OS®, zSeries®, z/VM®, System i, System i5, System p, System p5, System x, System z, System z9®, BladeCenter®

#### **The following are trademarks or registered trademarks of other companies.**

Adobe, the Adobe logo, PostScript, and the PostScript logo are either registered trademarks or trademarks of Adobe Systems Incorporated in the United States, and/or other countries. Cell Broadband Engine is a trademark of Sony Computer Entertainment, Inc. in the United States, other countries, or both and is used under license therefrom.

Java and all Java-based trademarks are trademarks of Sun Microsystems, Inc. in the United States, other countries, or both.

Microsoft, Windows, Windows NT, and the Windows logo are trademarks of Microsoft Corporation in the United States, other countries, or both.

Intel, Intel logo, Intel Inside, Intel Inside logo, Intel Centrino, Intel Centrino logo, Celeron, Intel Xeon, Intel SpeedStep, Itanium, and Pentium are trademarks or registered trademarks of Intel Corporation or its subsidiaries in the United States and other countries.

UNIX is a registered trademark of The Open Group in the United States and other countries.

Linux is a registered trademark of Linus Torvalds in the United States, other countries, or both.

ITIL is a registered trademark, and a registered community trademark of the Office of Government Commerce, and is registered in the U.S. Patent and Trademark Office. IT Infrastructure Library is a registered trademark of the Central Computer and Telecommunications Agency, which is now part of the Office of Government Commerce.

\* All other products may be trademarks or registered trademarks of their respective companies.

#### **Notes**:

Performance is in Internal Throughput Rate (ITR) ratio based on measurements and projections using standard IBM benchmarks in a controlled environment. The actual throughput that any user will experience will vary depending upon considerations such as the amount of multiprogramming in the user's job stream, the I/O configuration, the storage configuration, and the workload processed. Therefore, no assurance can be given that an individual user will achieve throughput improvements equivalent to the performance ratios stated here.

IBM hardware products are manufactured from new parts, or new and serviceable used parts. Regardless, our warranty terms apply.

All customer examples cited or described in this presentation are presented as illustrations of the manner in which some customers have used IBM products and the results they may have achieved. Actual environmental costs and performance characteristics will vary depending on individual customer configurations and conditions.

This publication was produced in the United States. IBM may not offer the products, services or features discussed in this document in other countries, and the information may be subject to change without notice. Consult your local IBM business contact for information on the product or services available in your area.

All statements regarding IBM's future direction and intent are subject to change or withdrawal without notice, and represent goals and objectives only.

Information about non-IBM products is obtained from the manufacturers of those products or their published announcements. IBM has not tested those products and cannot confirm the performance, compatibility, or any other claims related to non-IBM products. Questions on the capabilities of non-IBM products should be addressed to the suppliers of those products.

Prices subject to change without notice. Contact your IBM representative or Business Partner for the most current pricing in your geography.

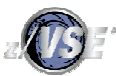

## Security requirements

- § Security requirements are increasing in today's world
	- Data security
	- Data integrity
	- Keep long-term data audit-save
- § The number of attacks increase daily
	- Industrial spying
	- Security exploits, Denial-of-Service attacks
	- Spam, Phishing, …
- § Not paying attention to security requirements can be very expensive
	- Your data is the heart of your company
	- Loosing your customer data is a disaster
	- You can loose customers
- § IT Security gets more and more important
	- You need to consider the whole IT Environment not only single systems

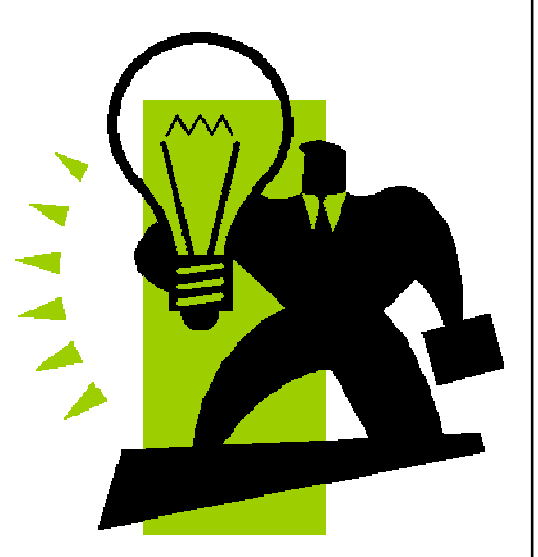

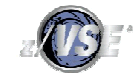

IBM System z

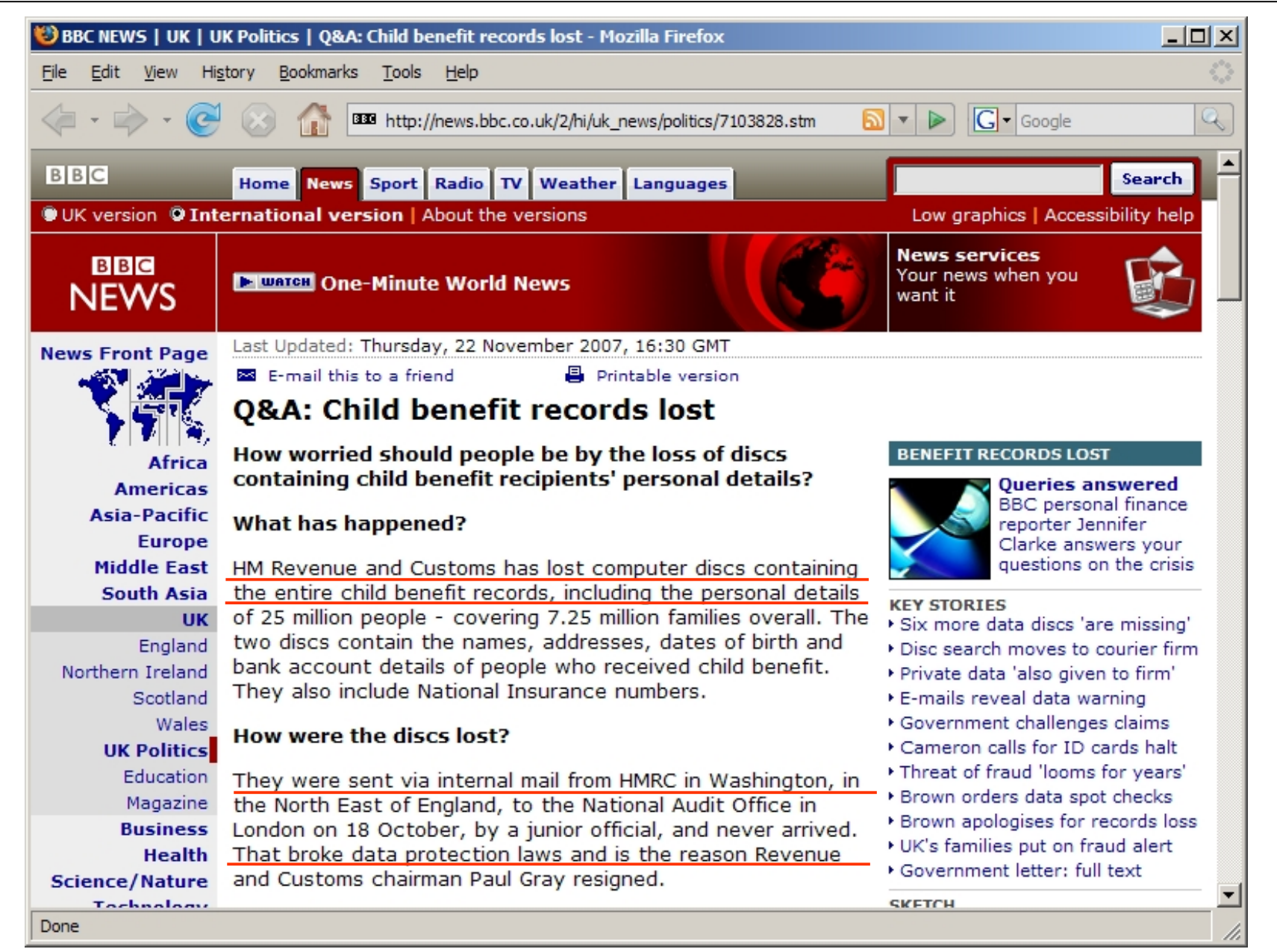

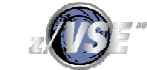

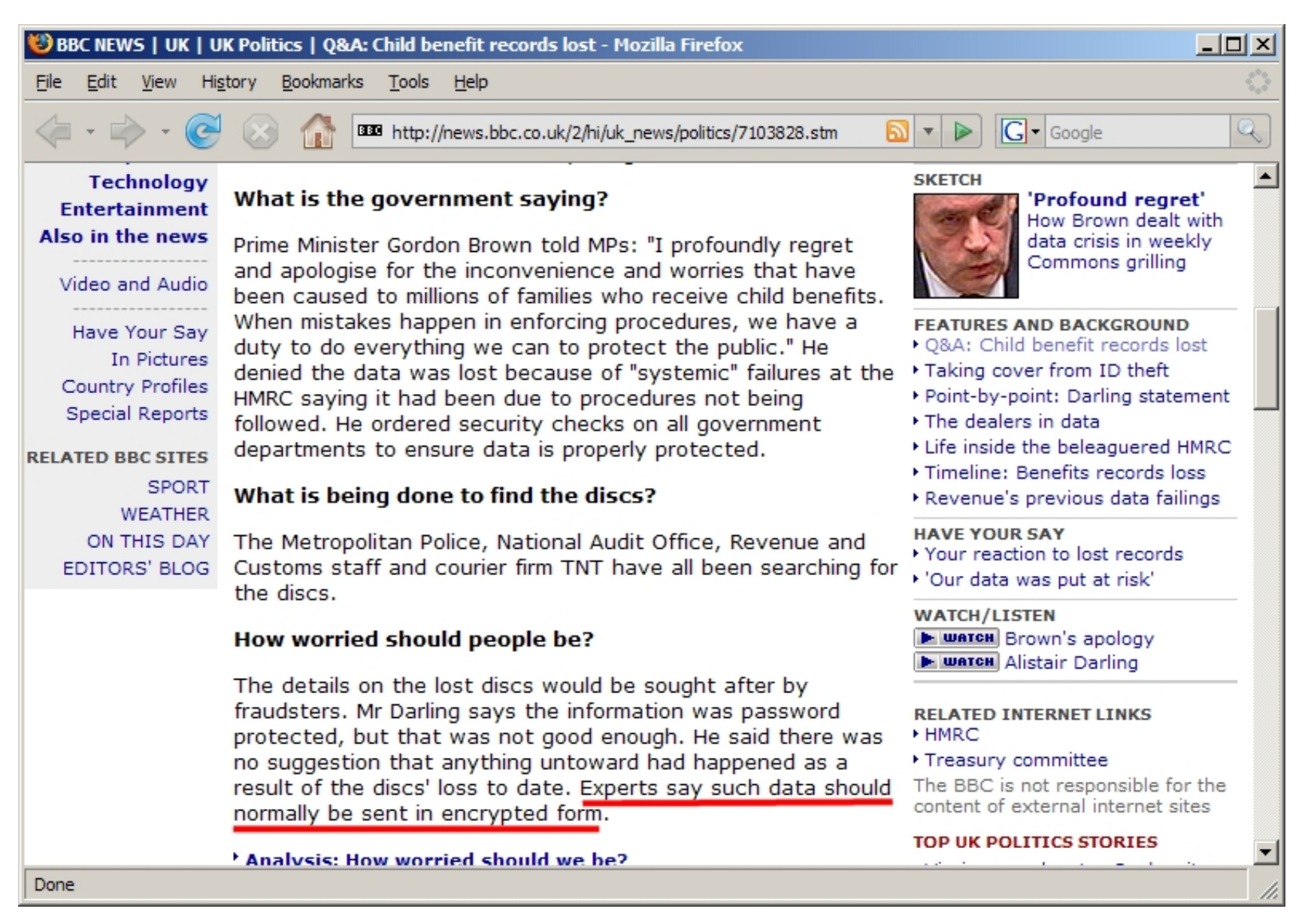

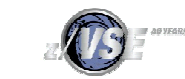

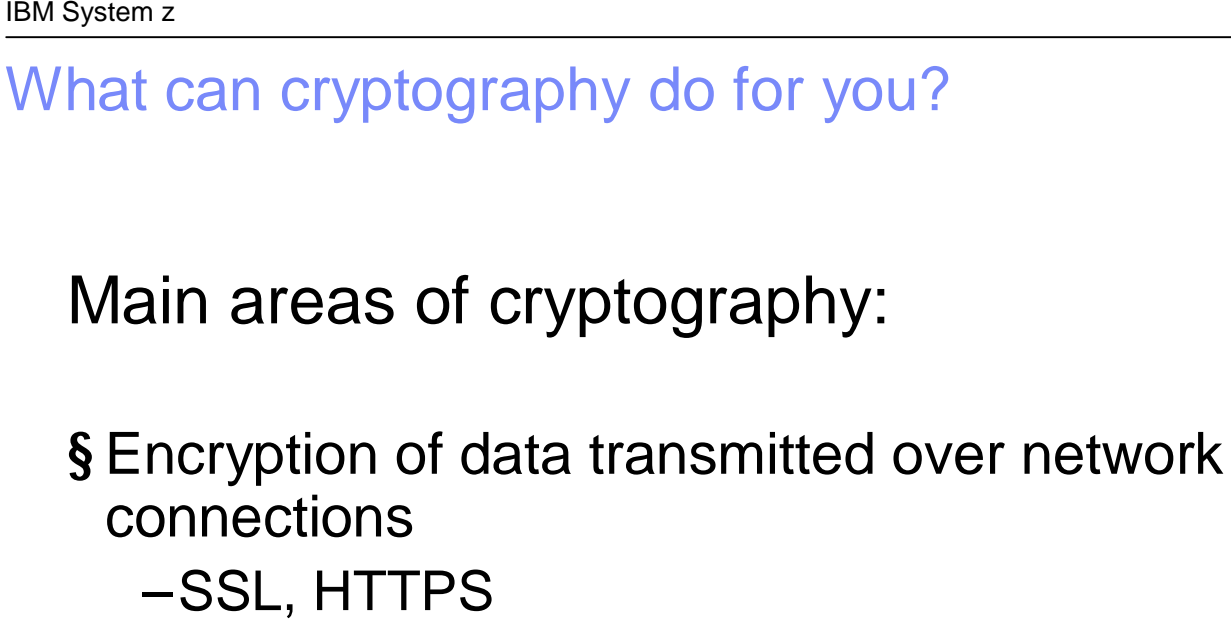

- –SecureFTP
- § Encryption of data stored on disk or tape
	- –Encryption of backups or archives
	- –Exchange of encrypted and/or signed data with customers or business partners
	- –TS1120 Encrypting Tape Drive
	- –Encryption Facility for z/VSE

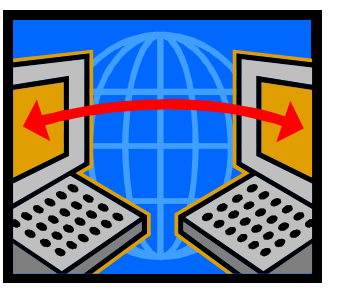

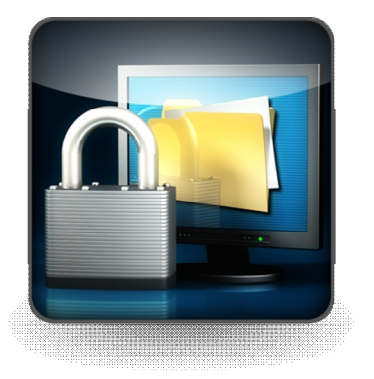

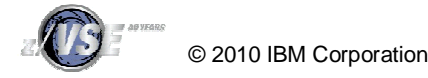

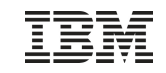

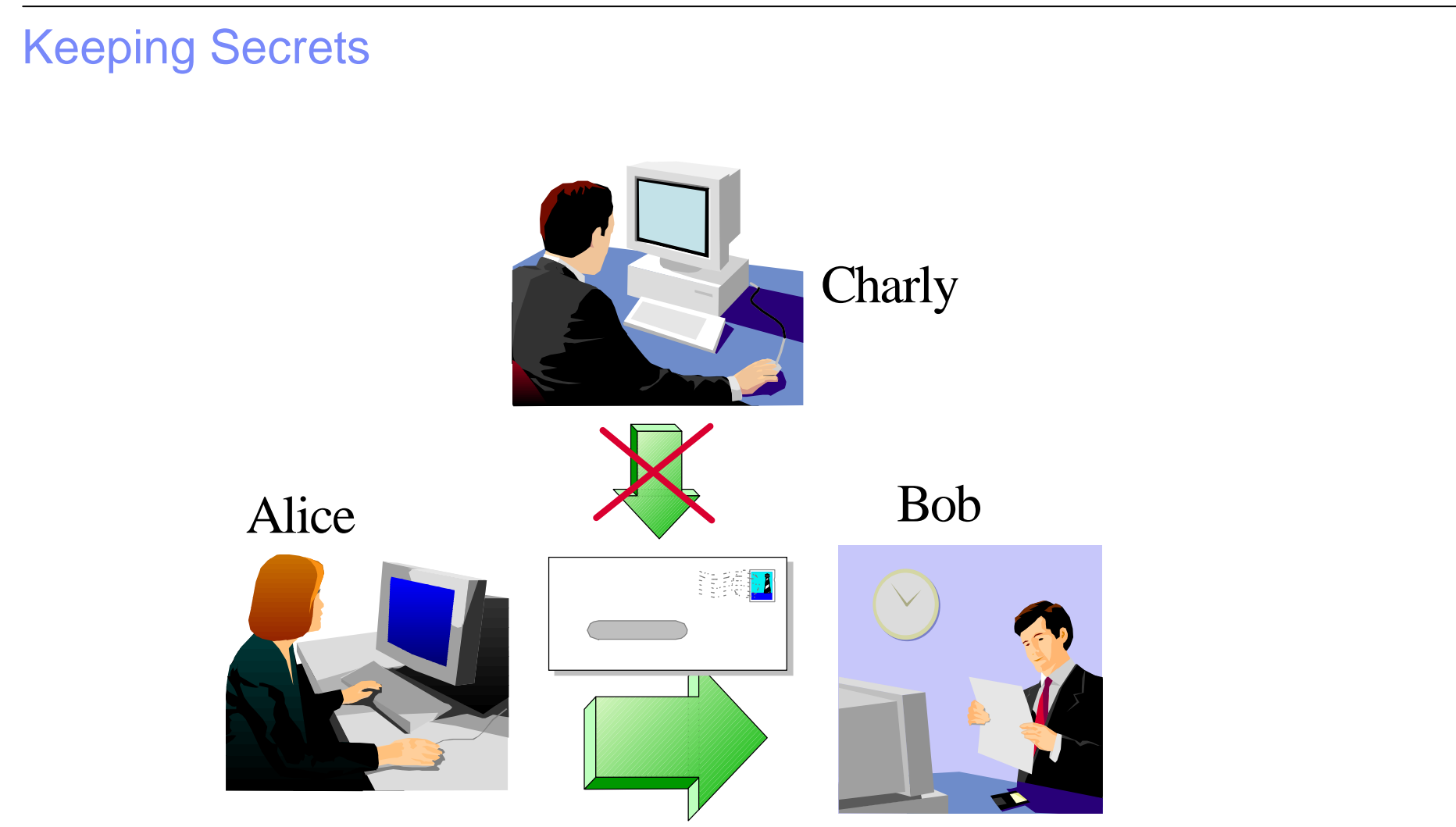

Alice encrypts the message with a secret code that only she and Bob knows

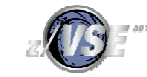

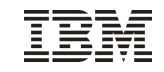

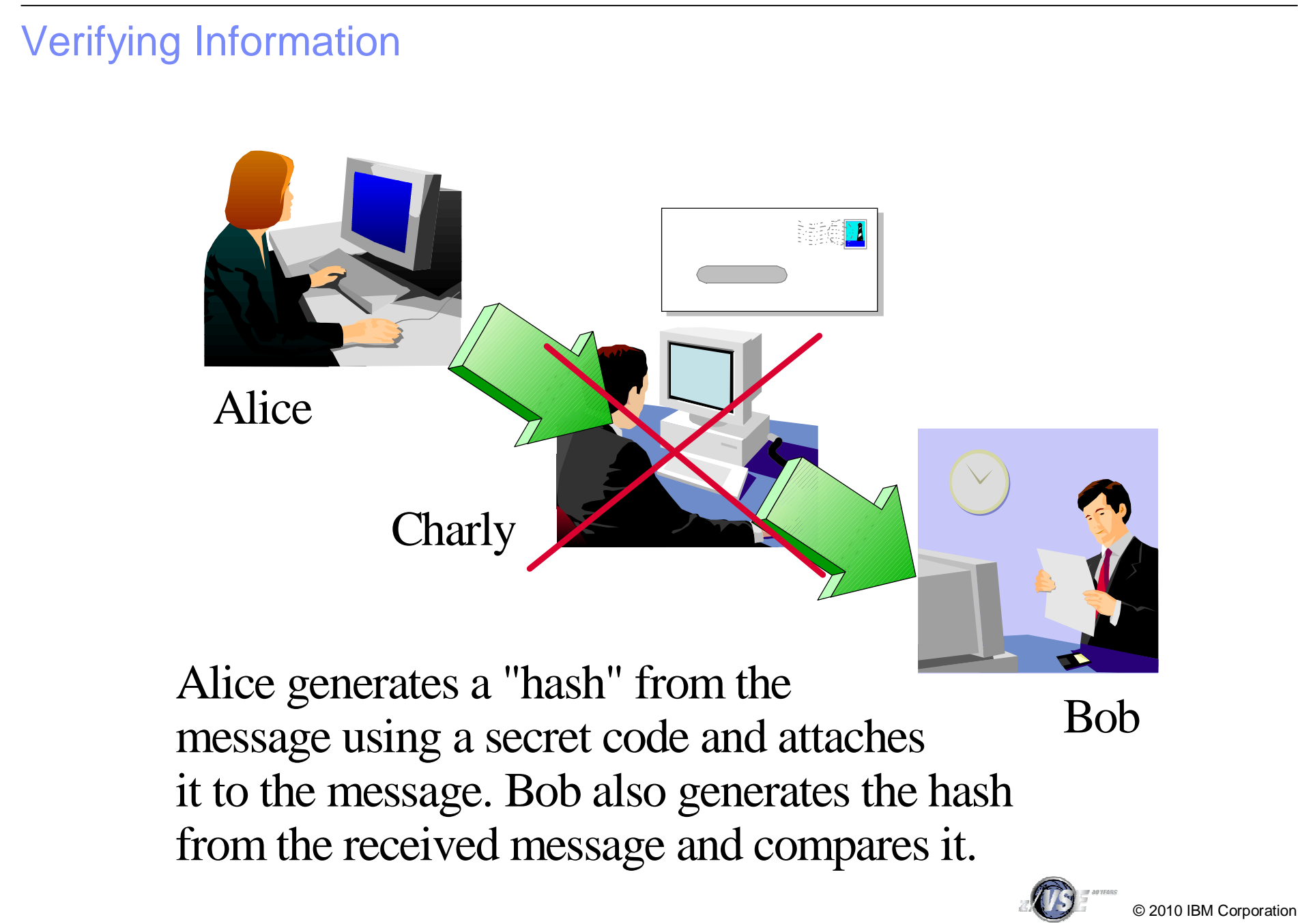

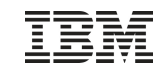

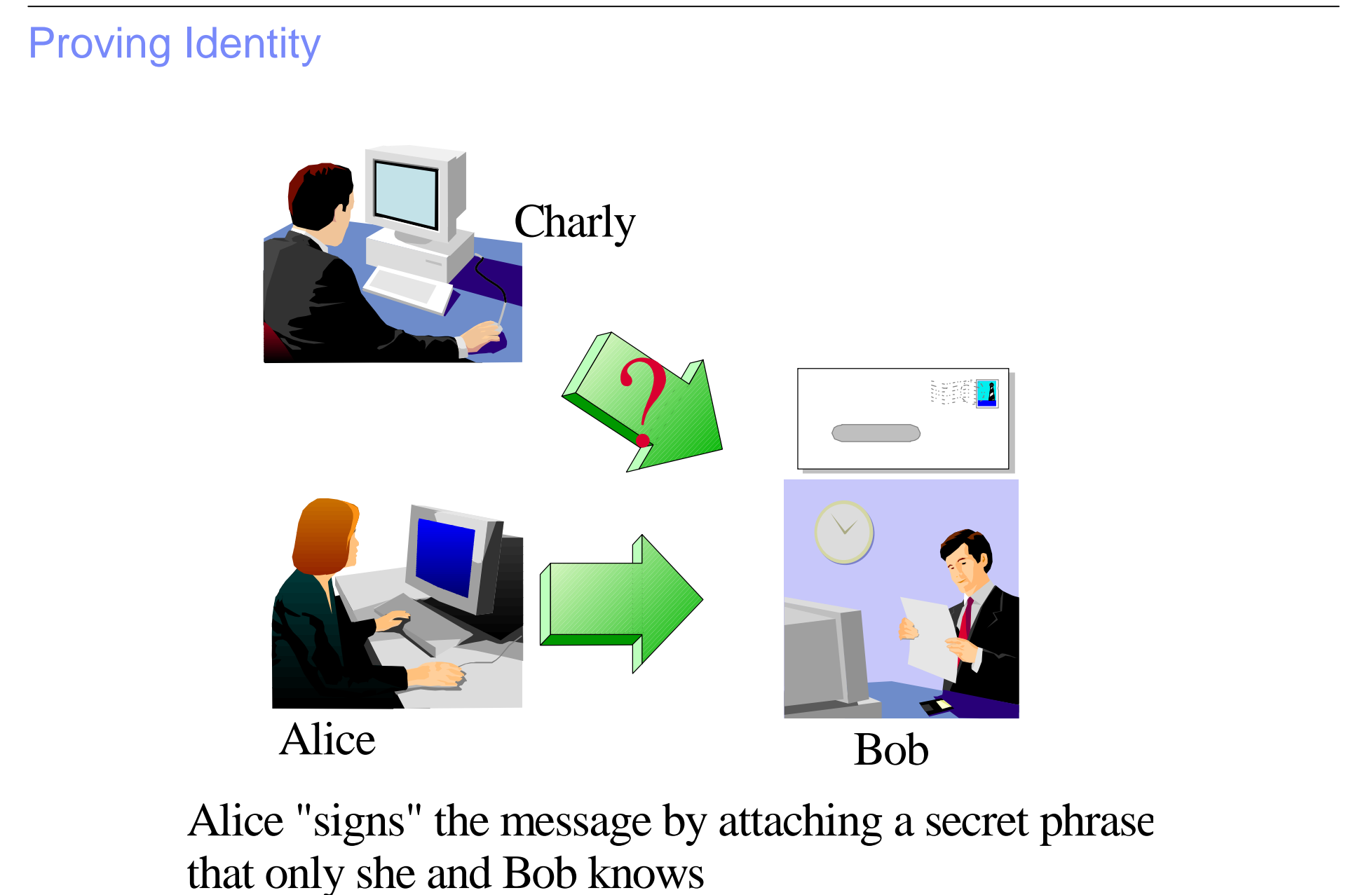

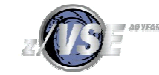

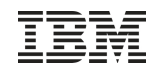

## Secret Key Cryptography - continued

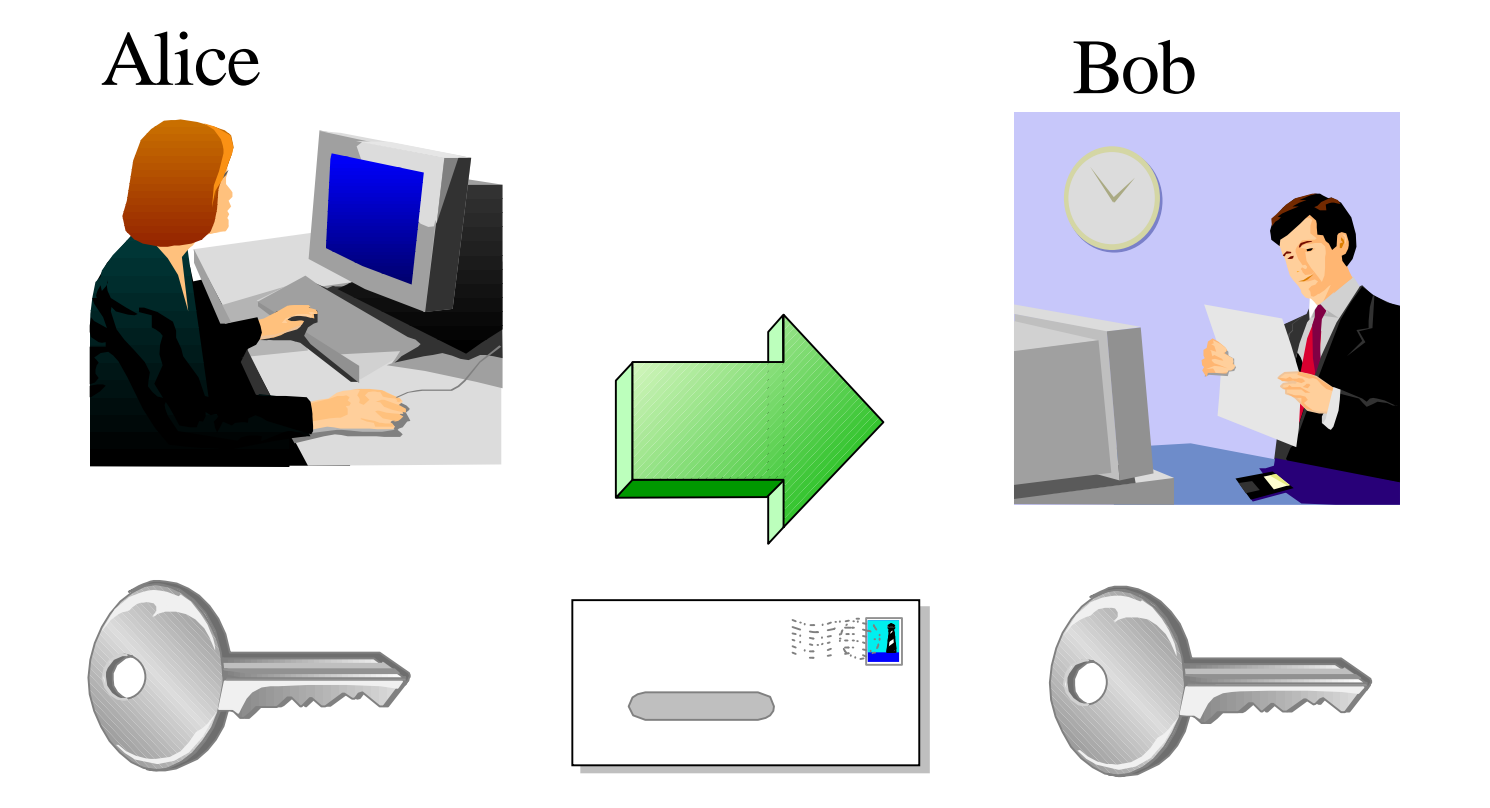

Alice encrypts the message with the secret key and sends it to Bob. Bob decrypts the message with the secret key.

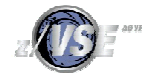

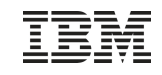

## Public Key Cryptography - Encrypting

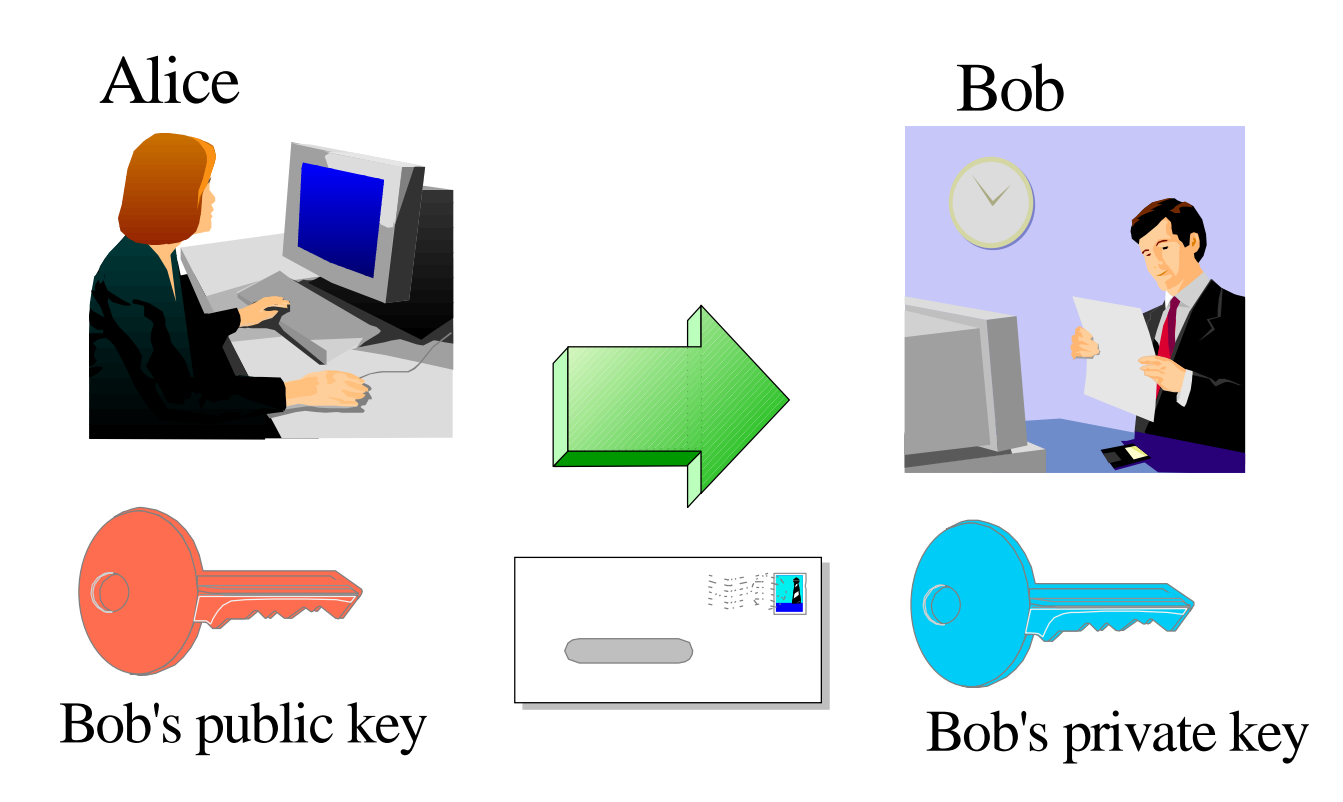

Alice encrypts the message using Bobs public key and sends it to Bob. Bob decrypts it using his private key. Since only Bob knows his private key, only he can read the message.

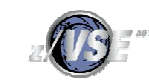

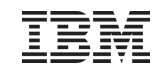

## Public Key Cryptography - Signing

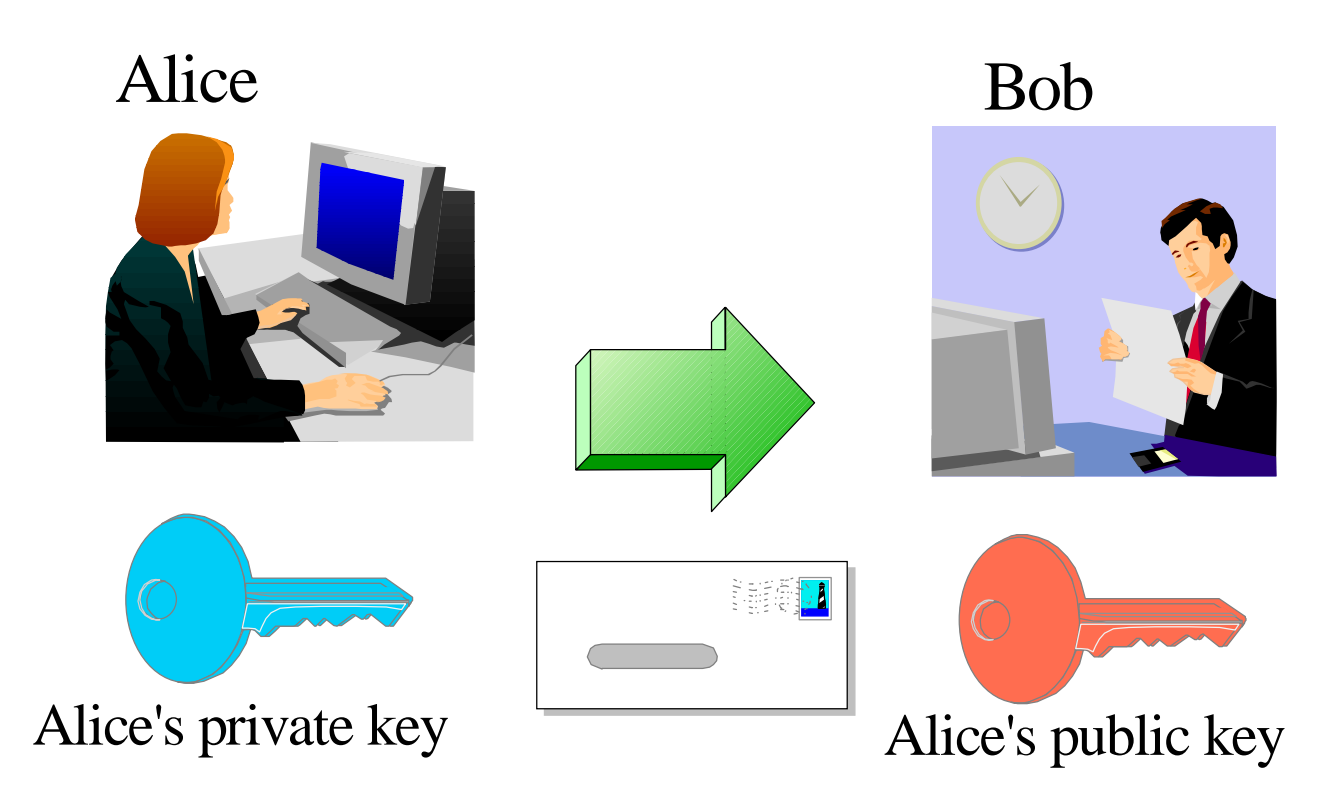

Alice encrypts the message using her private key and sends it to Bob. Bob decrypts it using Alice's public key. The message is "signed" by Alice since it can only be decrypted using **her** public key.

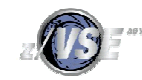

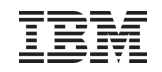

## Combined Symmetric and Asymmetric Cryptography

© 2010 IBM Corporation Alice Bob Bob's private key Bob's public key secret key secret key secret key

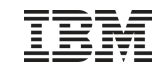

## Key Management

## ■ Key exchange is not trivial:

 $\blacktriangleright$  Is the public key really from the right person?

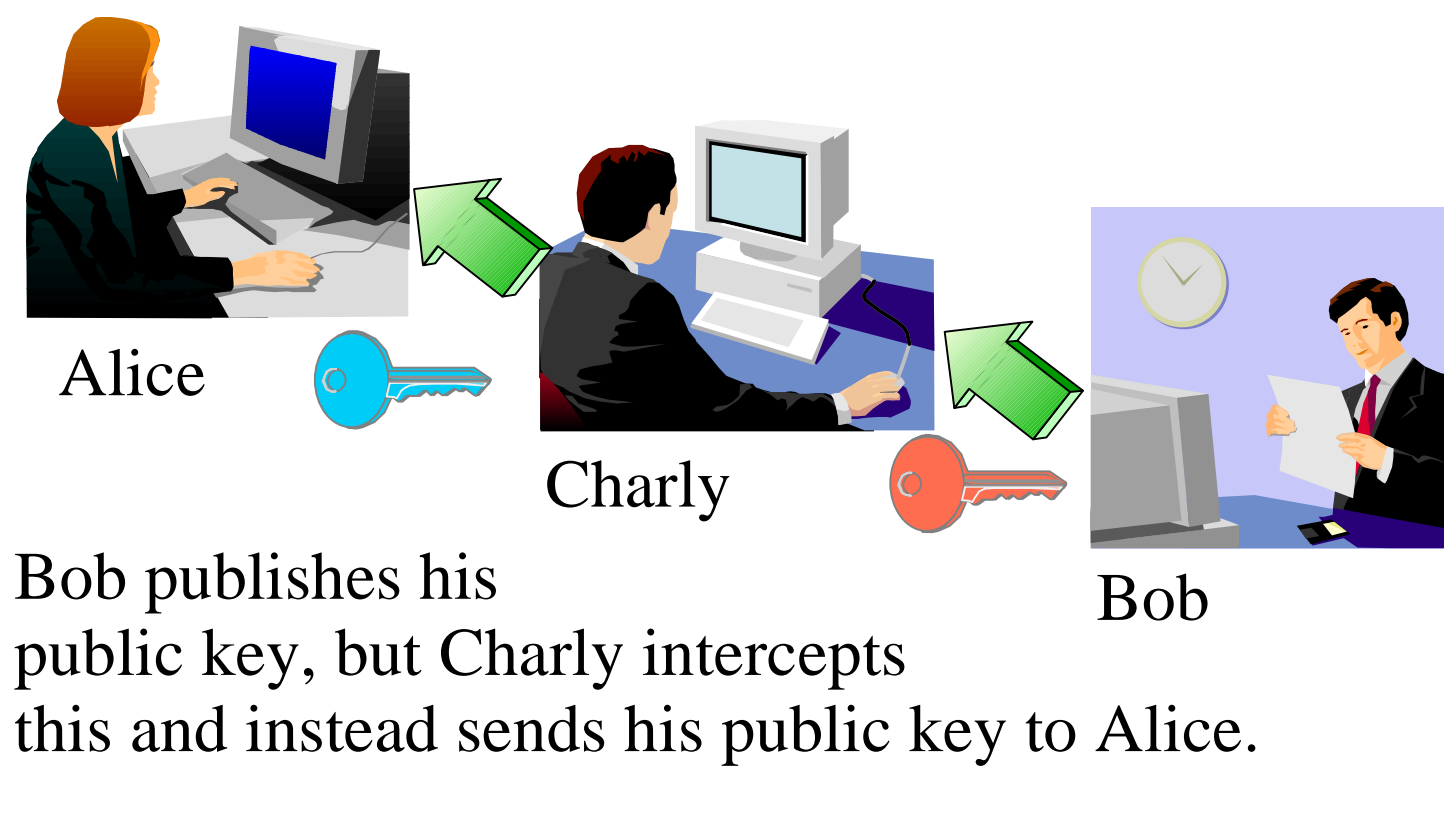

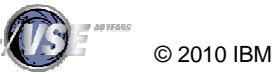

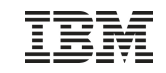

## Key Management

- § Key Management is not trivial
	- Key must often be kept secure for a very long time
	- You must be able to associate the encrypted data with the corresponding key(s)
	- Encrypted data and the corresponding key(s) must be strictly separated
- § Keyman/VSE
	- Creation of RSA keys and digital certificates
	- Upload of keys and certificates to VSE
	- Creation of PKCS#12 keyring files (use with Java-based connector or import into a Web browser)
	- Download from VSE Homepage <http://www.ibm.com/systems/z/os/zvse/downloads/#vkeyman>

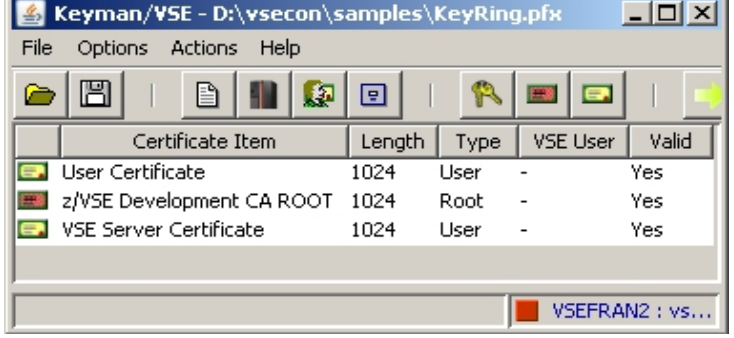

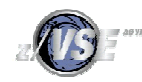

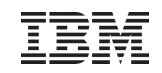

#### IBM System z

## **Certificates**

- § A certificate contains the following items
	- The subject (name of the person)
	- The subject's public key
	- Period of validity
	- The issuer
	- Issuers signature
- § The issuer "signs" the certificate by encrypting a hash of the certificate content with his private key
- § Everyone can check the sign by decrypting it with the issuers public key
- § A certificate is issued by a certificate authority (CA)
	- If a user trusts the certificate authority, he can trust the certificates issued by this CA

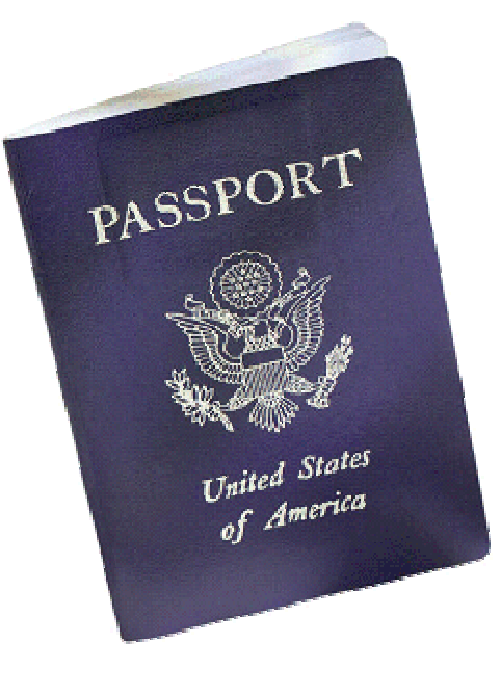

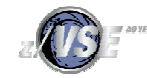

## Secure Socket Layer – Encrypted data transfer over a network

- § SSL provides a communication channel with message integrity, authentication, and confidentiality
- § SSL is a widely used protocol

–Secure HTTP (HTTPS) is used very often in the Internet

- § SSL uses a TCP connection to transfer encrypted messages
	- –Uses asymmetric cryptography for session initiating
	- –Uses symmetric cryptography for data encryption
- § As the name implies, SSL is a layer on top of TCP
- § Cipher suites defines the algorithms used:
	- –For key exchange
	- –For encryption

–For hash algorithm

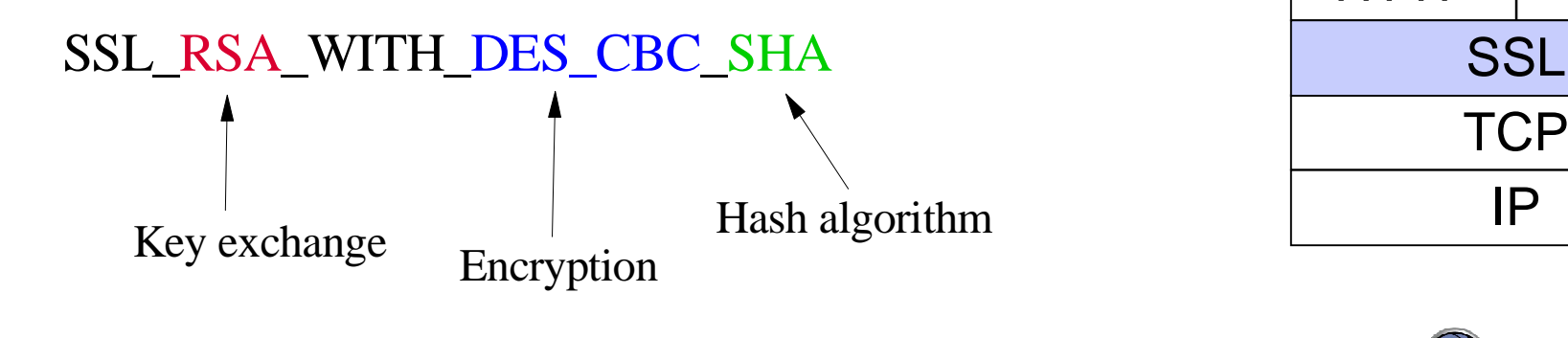

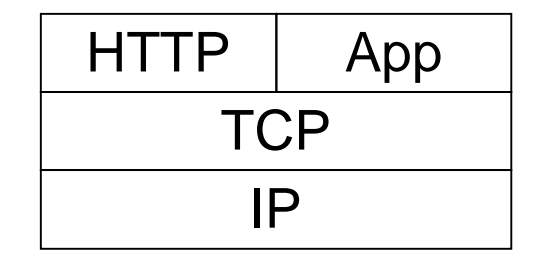

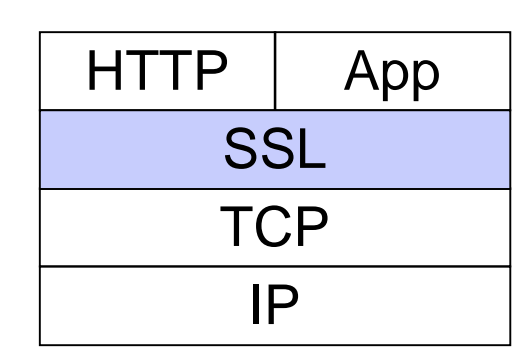

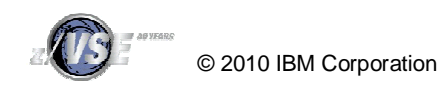

## Secure Socket Layer - Certificates

§ For production purposes, certificates are usually issued by a well known and trusted Certificate Authorities (CA)

- –For example Thawte, VeriSign
- –Usually this cost money

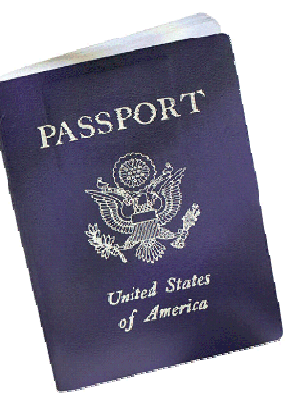

§ For in-house use (Intranet), you can have your own Company-wide Certificate Authority

–Certificates are trusted inside your company, but not outside

§ For test purposes you can use self-signed Certificates (you are your own Certificate Authority)

–Nobody trusts these Certificates (except you)

- § To setup all required keys and certificates, it is recommended to use the Tool Keyman/VSE
	- Download from VSE Homepage <http://www.ibm.com/systems/z/os/zvse/downloads/#vkeyman>

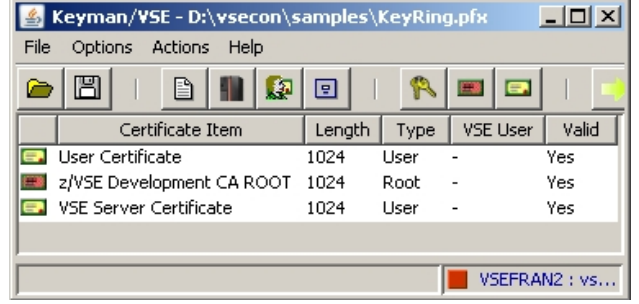

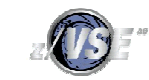

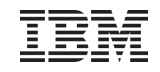

## Where are keys and certificates stored on VSE ?

## § Keys and certificates are stored on a VSE Library

- –Usually in CRYPTO.KEYRING
- –This library should be secured using the VSE security mechanisms (access protection)

## § Member types:

- –.PRVK Public/Private Key
- –.ROOT Root Certificate
- –.CERT Server Certificate
- –.CCERT Client Certificate
- –BSSDCUID.MAPPING Contains the User to Certificate mapping information

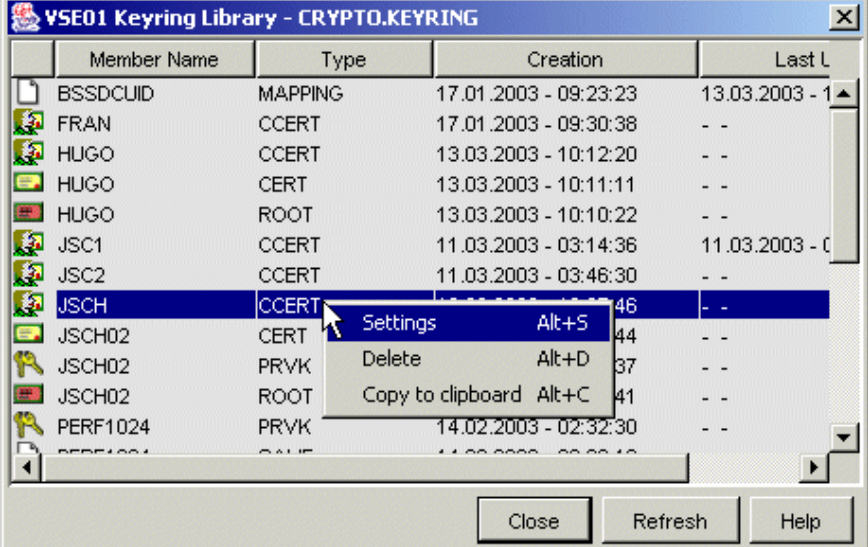

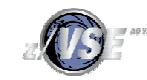

## **SecureFTP**

- § The FTP protocol provides a easy and straight forward protocol for transferring files between systems on different platforms
	- –Many installations rely on it to efficiently transmit critical files that can contain vital information such as customer names, credit card account numbers, social security numbers, corporate secrets and other sensitive information
	- –FTP protocol transmits data without any authentication, privacy or integrity
- § SecureFTP provides user authentication, privacy and integrity by using RSA digitally signed certificates, DES encryption and SHA-1 secure hash functions
	- –SecureFTP is integrated into TCP/IP for VSE with z/VSE V4.1 (at no additional charge) or offered as separately priced product by CSI
- § How to setup Secure FTP with VSE: [ftp://ftp.software.ibm.com/eserver/zseries/zos/vse/pdf3/How\\_to\\_setup\\_SecureFTP\\_with\\_VSE.pdf](ftp://ftp.software.ibm.com/eserver/zseries/zos/vse/pdf3/How_to_setup_SecureFTP_with_VSE.pdf)

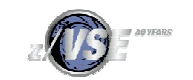

#### IBM System z

## Hardware Crypto Support on System z and VSE

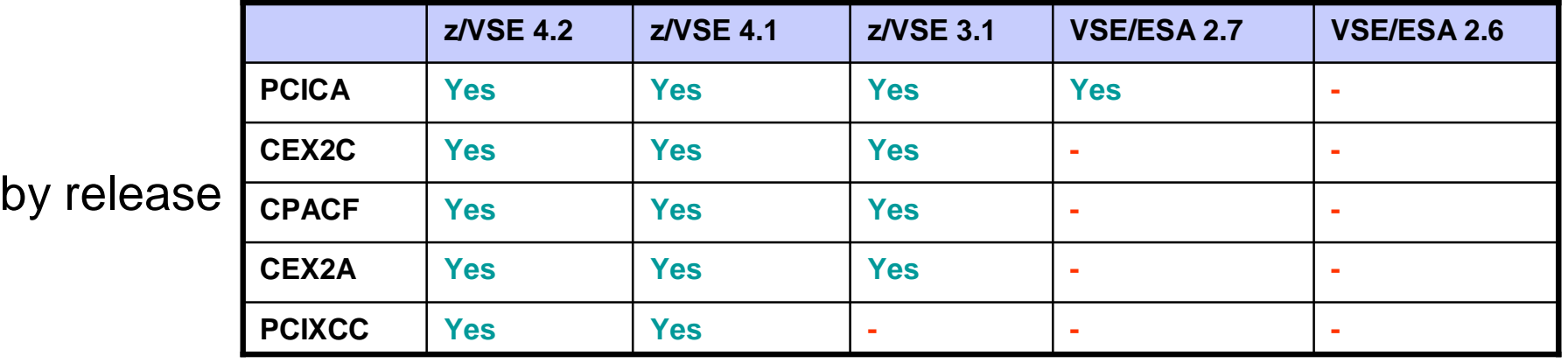

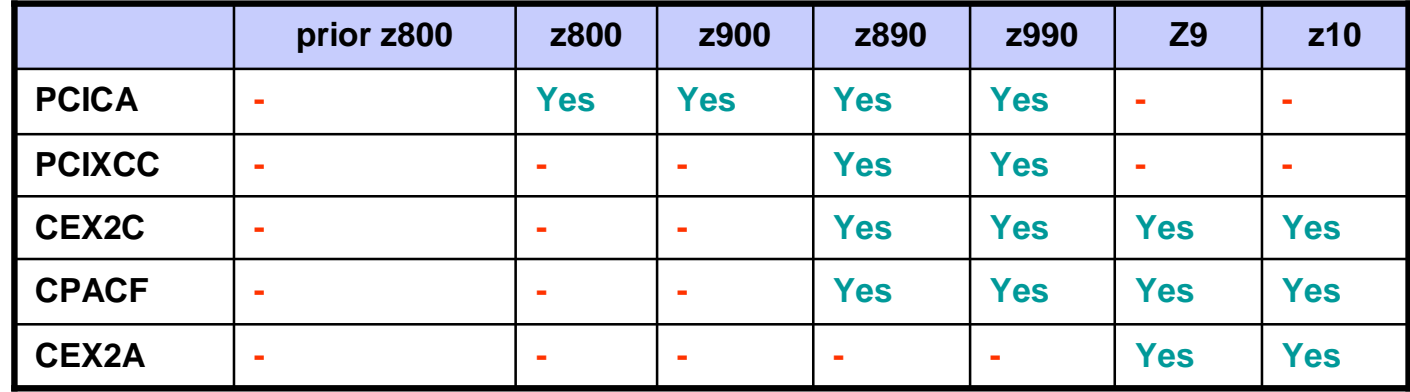

See: <http://www.ibm.com/systems/z/security/cryptography.html>

CEX2C = Crypto Express2 in coprocessor mode

CEX2A = Crypto Express2 in accelerator mode

by server

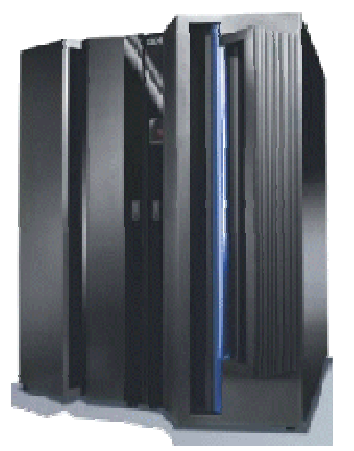

© 2010 IBM Corporation

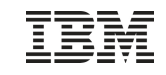

## VSE Hardware Configuration

- § VSE hardware configuration not necessary for crypto hardware
	- No IOCDS definition in VSE
	- No device type
	- No ADD statement
	- You may have to define the devices in the HMC (LPAR) or z/VM directory
- § Use of crypto hardware is transparent to end users and even TCP/IP applications
	- But use of crypto hardware can be disabled via TCP/IP SOCKOPT phase
- § How to setup cryptographic hardware for VSE:
	- <http://www.ibm.com/systems/z/os/zvse/documentation/security.html#howto>

FB 0095 1J023I FOUND A CRYPTO EXPRESS2 CARD AT DEVICE INDEX 0 FB 0095 1J023I FOUND A CRYPTO EXPRESS2 CARD AT DEVICE INDEX 1 FB 0095 1J014I FOUND A PCICA CARD AT DEVICE INDEX 6 0095 1J014I FOUND A PCICA CARD AT DEVICE INDEX 7 FB 0095 1J005I HARDWARE CRYPTO ENVIRONMENT INITIALIZED SUCCESSFULLY. 0095 1J006I USING CRYPTO DOMAIN 0 FB 0095 1J022I CPU CRYPTOGRAPHIC ASSIST FEATURE AVAILABLE.

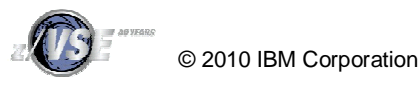

## Crypto HW exploitation in VSE

§ Crypto cards are only used for RSA acceleration

- –RSA decrypt/encrypt for SSL session initiation
- –RSA encrypt for signing of certificates (CIALCREQ)

§ CPACF

–Acceleration of symmetric algorithms: DES, TDES, AES (z9/z10 only), SHA-1

–Used at

- SSL data transfer
- CIAL functions in TCP/IP

§ Usage is transparent for TCP/IP applications

- –If Crypto HW is available, it will be used. If not available, the SW implementation (as part of TCP/IP) will be used
- –You can disable the use of Crypto HW via a setting in \$SOCKOPT Phase

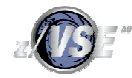

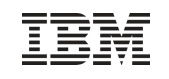

## News with z/VSE 4.2

- § Support for AES-256
	- –Requires TCP/IP for VSE 1.5F
	- –If running on a z10, it is done in hardware via CAPCF
- § Support for dynamically adding and removing of crypto cards
	- –On the System z10 processors, you can dynamically:
		- assign new Crypto devices to an LPAR,
		- remove crypto devices from an LPAR configuration,
	- –without the need to restart the LPAR.
	- –On z/VSE the following new commands have been added
		- **APSENSE** command to re-sense available APs (Crypto cards).
		- **APREM** command to remove/disable the related AP (Crypto card) from use by z/VSE before you remove a Crypto device from an LPAR configuration. The AP (Crypto card) is then flagged as being unavailable for processing Crypto requests in z/VSE.
		- **APADD** command to add/enable a disabled AP for use by z/VSE. The AP (crypto card) must be previously assigned to the z/VSE LPAR.
		- **APBUSY**, **APHIST**, **APQUE**, **APRETRY**, **APTERM** for maintaining crypto cards (APs)

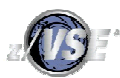

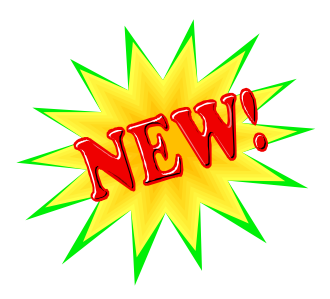

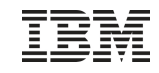

## IBM Tape Encryption – TS1120 & TS1130

- § The IBM System Storage TS1120/TS1130 Tape Drive has been enhanced to provide drive based data encryption
- § A new, separate IBM Encryption Key Manager component for the Java Platform (Encryption Key Manager) program is also being introduced:

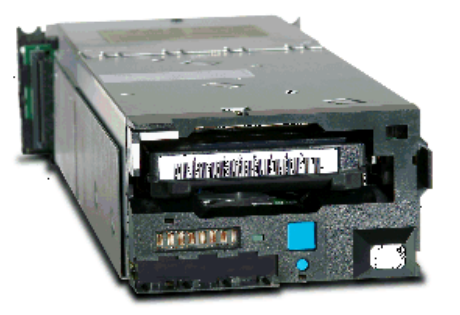

- supports the generation and communication of encryption keys for the tape drives across the enterprise.
- § *New: Support is now available for z/VSE V4 and V3:*
	- *z/VSE V4.2: GA*
		-
	- *z/VSE V4.1: DY46682 (UD53141 and UD53142)*
	- *z/VSE V3.1: DY46685 (UD53143,UD53144, UD53146) and PK43473 (UK24398)*
	-
	-
	- *z/VM: VM64062 (UM32012)*  – *DITTO: PK44172 - With this APAR, DITTO/ESA for VSE*
		- *supports tape encryption interactively and via standard VSE JCL in BATCH mode*

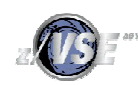

## IBM Tape Encryption – TS1120 & TS1130

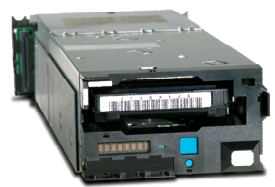

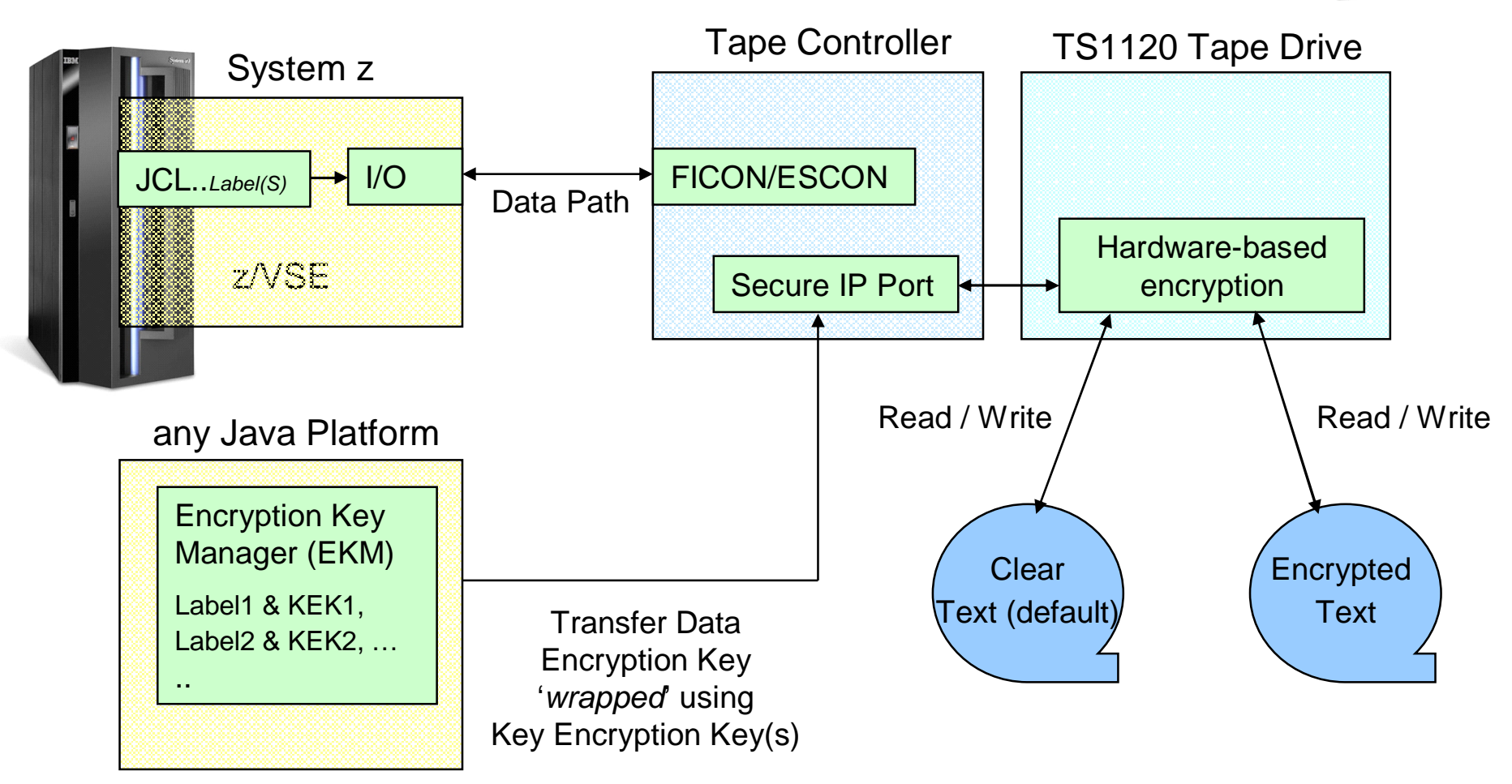

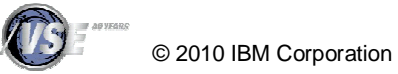

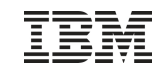

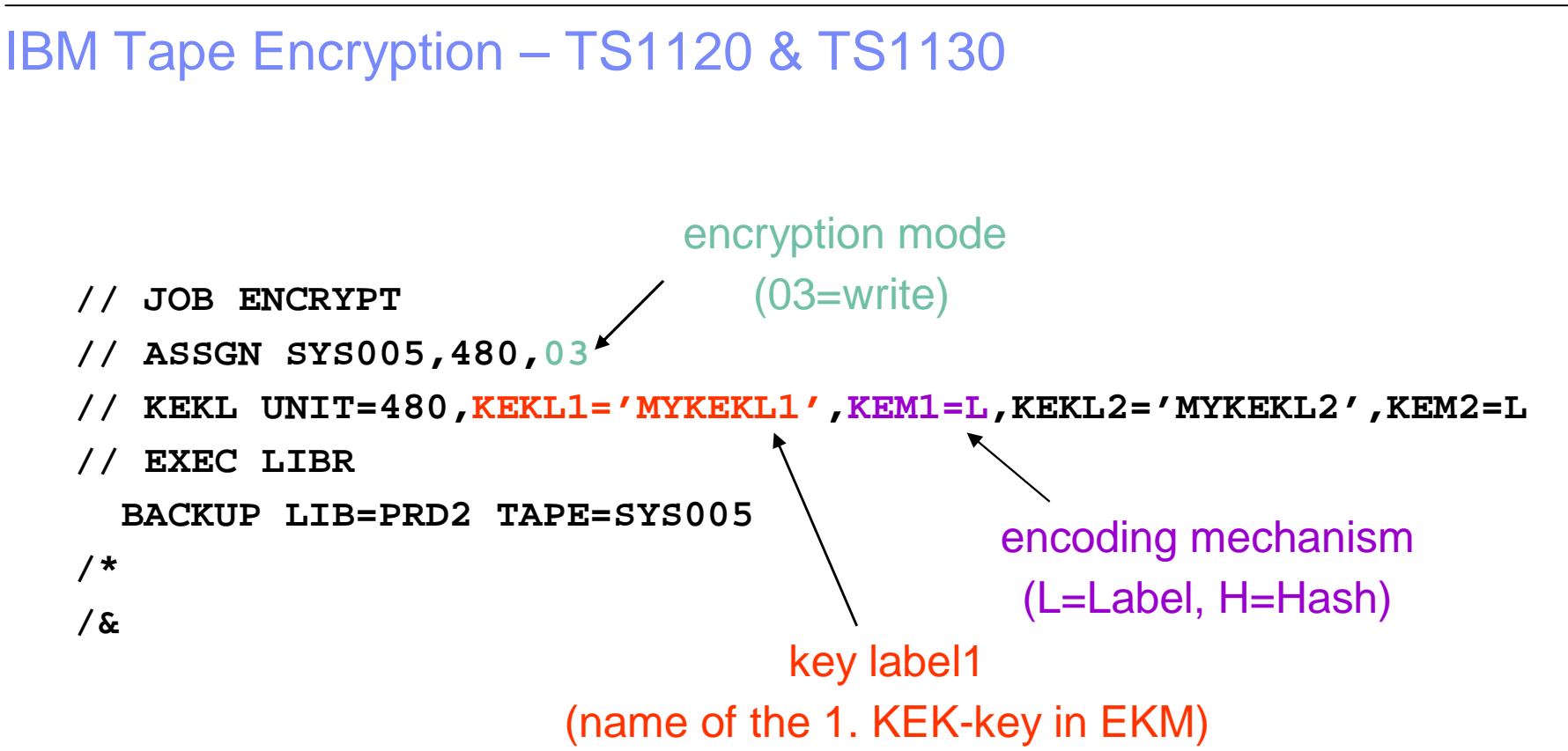

- § The Data-Key can be encrypted using 2 different public keys (KEK = Key Encrypting Keys), to be able to send the tape to 2 different receivers
- § More info can be found in the *z/VSE Administration* manual

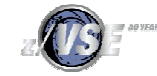

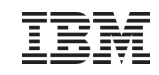

## IBM Tape Encryption – TS1120 & TS1130

Considerations and Restrictions:

§ A tape can either contain encrypted data or unencrypted data

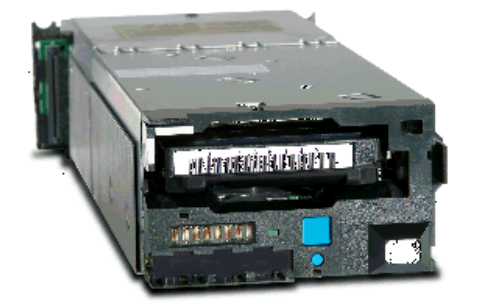

- § If you encrypt the first file on the tape, all subsequent files will also be encrypted using the same key
	- Important for multi file tapes
- § If you send an encrypted tape to a business partner, the other side will also require a TS1120 or TS1130 to be able to read the tape

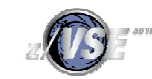

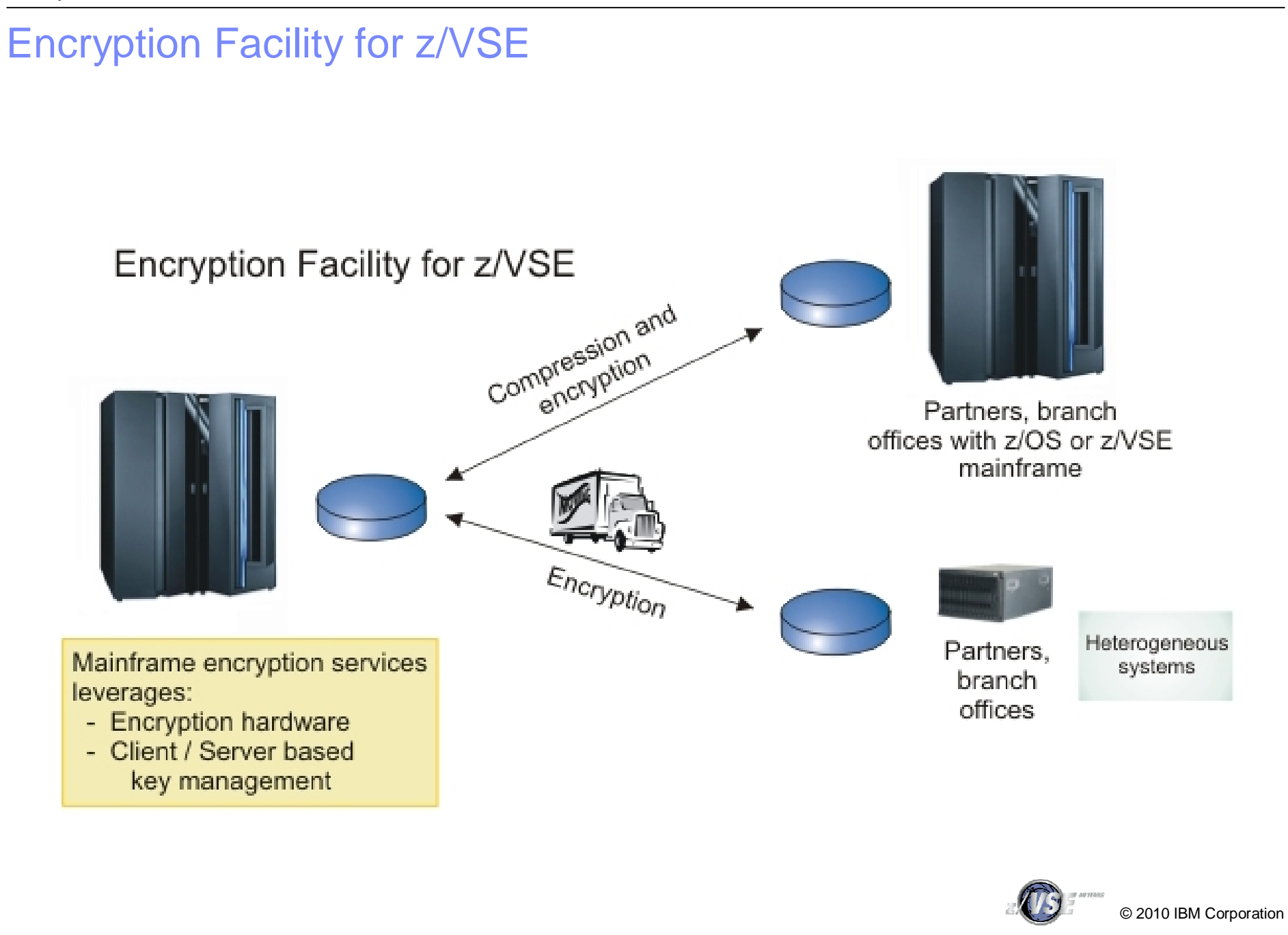

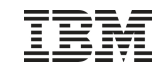

## Encryption Facility for z/VSE

- § IBM Encryption Facility for z/VSE can help you:
	- –Secure business and customer data
	- –Address regulatory requirements
	- –Protect data from loss and inadvertent or deliberate compromise
	- –Enable sharing of sensitive information across platforms with partners, vendors, and customers
	- –Enable decrypting and encrypting of data to be exchanged between z/VSE and non-z/VSE platforms
- § The Encryption Facility for z/VSE is packaged as an optional, priced feature of VSE Central Functions V8.1 (5686-CF8-40).
	- –Documentation in z/VSE Administration book, Chapter 43
	- –V1.1 Available since November 30, 2007
- § New: Encryption Facility for z/VSE V1.2 OpenPGP: –Adds support for OpenPGP data format

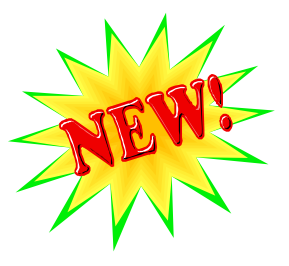

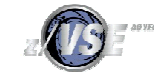

IBM System z

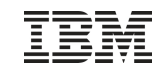

## Encryption Facility for z/VSE V1.1

### Possible choices:

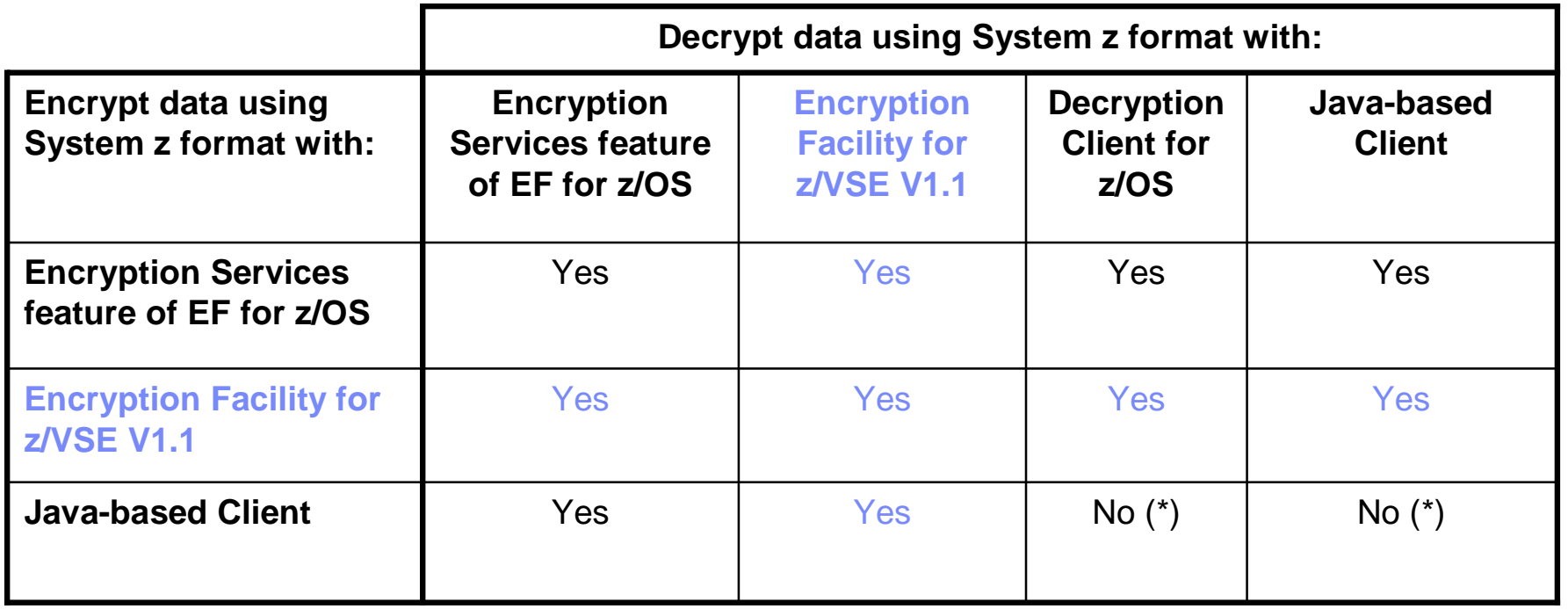

Note: The terms and conditions for the no-charge Encryption Facility for z/OS Client only allow the use of the Encryption Facility for z/OS Client for decrypting information or data that was encrypted by IBM's Encryption Facility for z/OS or IBM's Encryption Facility for z/VSE, or for encrypting information or data to be decrypted by IBM's Encryption Facility for z/OS or IBM's Encryption Facility for z/VSE.

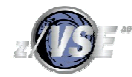

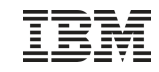

## Encryption Facility for z/VSE V1.2 - OpenPGP The Encryption Facility for z/VSE V1.2 uses the standard OpenPGP data format. § PGP stands for "Pretty Good Privacy" –Invented by Phil Zimmermann in 1991 –Open Standard, decribed in RFCs 2440 and 4880 § Compatible with Encryption Facility for z/OS V1.2 and many other OpenPGP implementations § Uses ZIP/ZLIB compression (software) § Supports various encryption algorithms § Provides data integrity using MDC § Supports the same file types as EF V1.1 § EF V1.2 also "contains" EF V1.1

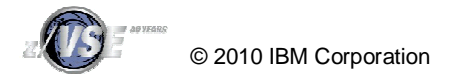

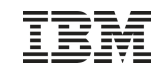

## Encryption Facility for z/VSE V1.2 - OpenPGP

## Differences between Encryption Facility V1.1 and V1.2 OpenPGP:

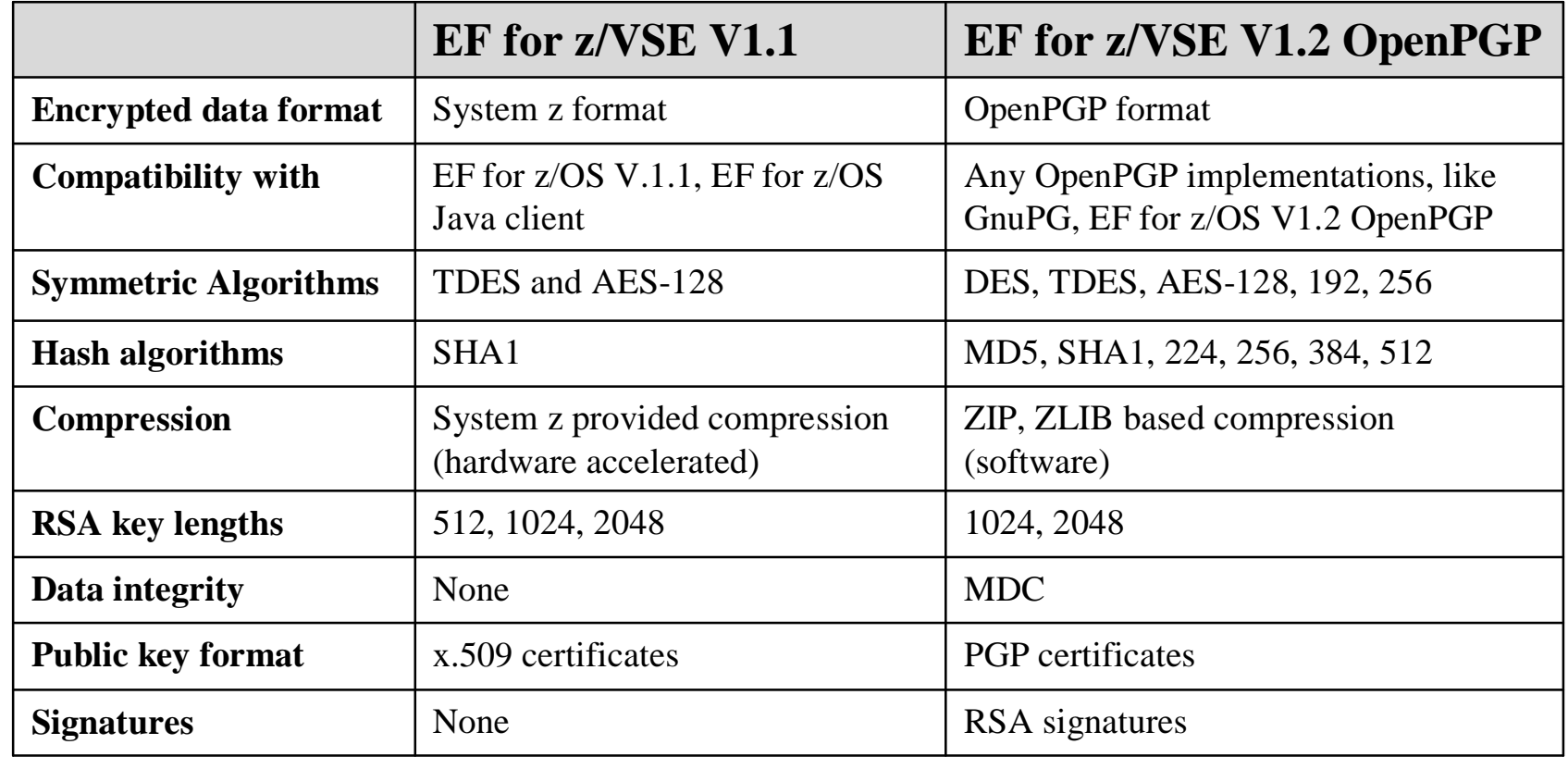

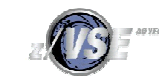

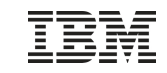

## Encryption Facility for z/VSE - Customer value

§ No special tape hardware requirements (e.g. TS1120)

–But exploits IBM crypto hardware (crypto cards and CPACF)

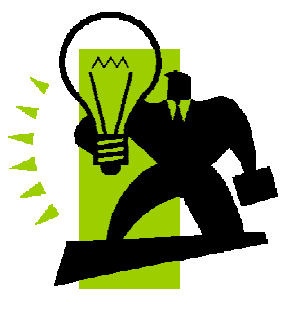

- § Host-based utility, no additional client/server workstations
- § Easy to use

– No special setup necessary for password-based encryption

- § Supports all VSE data formats: single files and complete tape backups (LIBR, IDCAMS, POWER, etc.)
- § Supports even proprietary vendor backup formats
- § Encrypted datasets and tapes can easily be exchanged between business partners even on non z platforms
	- –Password-based
	- –Public-key based

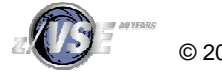

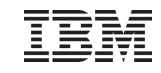

## Other ways to encrypt your backups or tapes

Encrypt your backup data using VTAPE

- § Create a backup on a remote virtual tape
- § Store the tape image on an encrypted medium
	- Encrypted file system or directory (e.g. EcryptFS on Linux)
	- Use encryption tools (e.g. TrueCrypt)
	- Use Tivoli Storage Manager to store the backup data

Encrypt data in applications

- § Use CryptoVSE API to encrypt the data
	- Uses Hardware Crypto Support if available

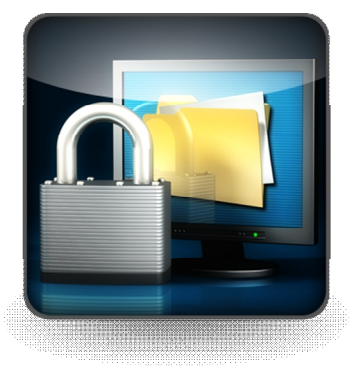

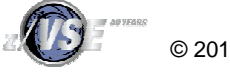

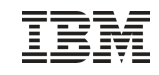

## New technical articles on VSE homepage

## <http://www.ibm.com/systems/z/os/zvse/documentation/security.html#howto>

How to setup hardware crypto with VSE

**A** How to setup WebSphere MO for z/VSE V3.0 and WebSphere MO for Windows V7.0 with secured connections using SSL (PDF, 3.0MB) Updated: March 2009 Joerg Schmidbauer, IBM How to use Encryption Facility for z/VSE (PDF, 360KB) Updated: April 2009 Joerg Schmidbauer, IBM How to setup SSL with CICS Web Support (PDF, 1.4MB) Updated: December 2008 Joerg Schmidbauer, IBM How to setup Secure Telnet with VSE (PDF, 1.7MB) New: July 2008 Joerg Schmidbauer, IBM The How to setup Secure FTP with VSE (PDF, 1.2MB) Updated: January 2009 Joerg Schmidbauer, IBM How to setup SSL with VSE (PDF, 750KB) New: April 2008 Joerg Schmidbauer, IBM How to setup cryptographic hardware for VSE (PDF, 1.4MB) Updated: December 2008 Joerg Schmidbauer, IBM

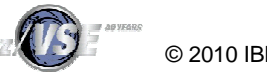

IBM System z

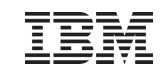

# Questions ?

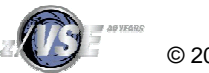